## **Föreningsstämma i Brf Framtid i Lund**

Datum: 2023-05-07

Plats: Gården, Tolvmanna

#### **1. Stämmans öppnande**

‣ Charlotta Bateld hälsar välkommen och förklarar mötet öppnat.

#### **2. Val av stämmoordförande**

‣ Elliot Hellberg från Bredablick valdes till stämmoordförande

#### **3. Anmälan av stämmoordförandens val av protokollförare**

‣ Johan Frithiof-Karlberg valdes till protokollförare

#### **4. Godkännande av dagordningen**

‣ Dagordningen godkändes

#### **5. Val av två justeringspersoner tillika rösträknare**

‣ Anna Tunlid och Charlotta Bateld valdes till justeringspersoner

#### **6. Fråga om stämman blivit i stadgeenlig ordning utlyst**

‣ Utlysningen av stämman godkändes

#### **7. Fastställande av röstlängd, närvarande**

- ‣ A102, Anna Engstam
- ‣ A104, Hans Erjefält
- ‣ A105, Emma Neckmar
- ‣ A108, Eva Andersson
- ‣ A110, Marianne Bergström och Stefan Bergqvist
- ‣ A202, Sarah Hallberg
- ‣ A203, Eva Nyström
- ‣ A207, Caroline Lundquist och Azad Daran
- ‣ A208, Fillie Bardis
- ‣ A210, Yngve Petersson
- ‣ A301, Tomas Melinder och Josephine Melinder
- ‣ A302, Evelina Lindén
- ‣ A303, Patrik Karell och Matilda Karell
- ‣ A306, Milorad Pesic och Nada Ostojic
- ‣ B101, Elisabeth Bergkvist
- ‣ B102, Sven Björnsson och Maria Sundqvist (även B203)
- ‣ B103, Fredrik Cesar
- ‣ B201, Sonja Ekman
- ‣ B203, Sven Björnsson och Maria Sundqvist
- ‣ B204, Charlotta Bateld
- ‣ B302, Anna Tunlid och Anders Tunlid
- ‣ B303, Helen Frithiof-Karlberg och Johan Frithiof-Karlberg

#### **8. Föredragning av styrelsens årsredovisning**

‣ Elliot Hellberg gick igenom årsredovisningen

#### **9. Föredragning av revisorns berättelse**

‣ Revisorns berättelse föredrogs

#### **10. Beslut om fastställande av resultat- och balansräkning**

‣ Förslag till resultat- och balansräkning fastställdes

#### **11. Beslut om resultatdisposition**

‣ Förslag till resultatdisposition godkändes

#### **12. Fråga om ansvarsfrihet för styrelseledamöterna**

‣ Styrelsen beviljades ansvarsfrihet

#### **13. Beslut om arvoden åt styrelseledamöter och revisorer för nästkommande verksamhetsår**

‣ Stämman fastslog befintliga arvoden: Ett halvt prisbasbelopp till ordförande och en middag till alla i styrelsen. Revisorer arvoderas enligt gällande taxa.

#### **14. Val av styrelseledamöter och suppleanter**

- ‣ Styrelsen väljs enligt valberedningens förslag
	- ‣ Charlotta Bateld (ordinarie)
	- ‣ Hans Erjefält (ordinarie)
	- ‣ Evelina Lindén (ordinarie)
	- ‣ Sven Björnsson (ordinarie)
	- ‣ Tomas Melinder (ordinarie)
	- ‣ Sarah Hallberg (suppleant)
	- ‣ Johan Frithiof-Karlberg (suppleant)
	- ‣ Patrik Karell (suppleant)

#### **15. Val av ordförande**

‣ Charlotta Bateld väljs till föreningens ordförande.

#### **16. Val av revisorer och revisorssuppleant**

Befintlig revisor väljs.

#### **17. Diskussion gällande rekrytering av medlemmar till styrelsen.**

- ‣ Föreningen har svårigheter att rekrytera styrelsemedlemmar. Som ett led i att förbättra villkoren för ordföranden beslutade stämman under hösten 2023 att ordföranden arvoderas. En möjlig utveckling är att även övriga styrelseposter måste arvoderas om rekryteringsproblemen kvarstår vilket kan leda till att avgifterna måste höjas. Om kommande styrelser inte klarar av att sköta den tekniska förvaltningen måste den läggas ut på en professionell förvaltare. Detta kommer ofrånkomligen att leda till avgiftshöjningar. Tror stämman att arvodering av styrelsen underlättar rekryteringen?
- ‣ Sven Björnsson och Charlotta Bateld informerade om styrelsens arbete och den information som tagits fram för att underlätta, inklusive lathund samt årshjul. Alla medlemmar uppmanas att medverka.

#### **18. Val av valberedning**

‣ Benjamin Peetre, Helen Frithiof-Karlberg och Anna Engstam väljs till föreningens valberedning

#### **19. Information från styrelse och arbetsgrupper:**

- a) Styrelsen: Se punkt 17 ovan
- b) Bastugruppen: Bastun avstängd under fuktutredning som pågår.
- c) Festgruppen: Inget särskilt att rapportera
- d) Fixargruppen: Inget särskilt att rapportera
- e) Hobbyhörnegruppen: Inget särskilt att rapportera
- f) Målargruppen: Fokuserar på linoljefönstren i källarplan. Gruppen föreslår att professionell hjälp att underhålla dessa fönster.
- g) Soprumsgruppen: En del slarv förekommer på Tolvmanna. Blåkulla fungerar utmärkt.
- h) Trädgårdsgruppen: Flera förslag inkomna som kommer att läggas till styrelsen.
- i) Tvättstugegruppen: Inga problem att rapportera.
- j) Övernattningslägenheten: Emma rapporterar att det fungerar utmärkt.
- k) Källar- och underhållsplanegrupp: Inspektion gjord i källare på Tolvmanna utan att fukt kunnat konstateras. Tak kommer att målas med silikatfärg. Installation av element rekommenderas. På Blåkulla finns ventilationsproblem i källare. Fläktar och utlopp kompletteras.

#### **20. Avslutande**

‣ Mötet avslutas

Vid protokollet and Justeras

Johan Frithiof-Karlberg Charlotta Bateld Anna Tunlid

# Verifikat

Transaktion 09222115557492447705

## Dokument

Protokoll\_stämma\_230507\_justerat Huvuddokument 3 sidor Startades 2023-05-09 20:50:01 CEST (+0200) av esignering.se (e) Färdigställt 2023-05-10 07:33:12 CEST (+0200)

### Initierare

esignering.se (e) esignering.se kontrakt@esignering.se

### Signerande parter

Johan Frithiof-Karlberg (JF) Personnummer 681216-3316 johan.r.karlberg@gmail.com

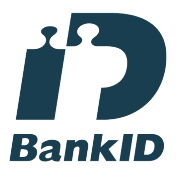

Namnet som returnerades från svenskt BankID var "JOHAN FRITHIOF-KARLBERG" Signerade 2023-05-09 20:58:57 CEST (+0200)

Anna Tunlid (AT) Personnummer 196103102726 anna.tunlid@kultur.lu.se

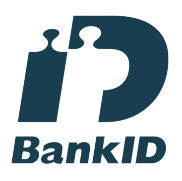

Namnet som returnerades från svenskt BankID var "ANNA TUNLID" Signerade 2023-05-10 07:33:12 CEST (+0200)

Charlotta Bateld (CB) Personnummer 8512131981 bateldski@gmail.com

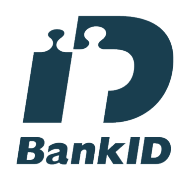

Namnet som returnerades från svenskt BankID var "Charlotta Anna P Sokulski Bateld" Signerade 2023-05-09 20:59:09 CEST (+0200)

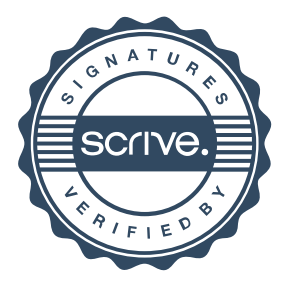

# Verifikat

Transaktion 09222115557492447705

Detta verifikat är utfärdat av Scrive. Information i kursiv stil är säkert verifierad av Scrive. Se de dolda bilagorna för mer information/bevis om detta dokument. Använd en PDF-läsare som t ex Adobe Reader som kan visa dolda bilagor för att se bilagorna. Observera att om dokumentet skrivs ut kan inte integriteten i papperskopian bevisas enligt nedan och att en vanlig papperutskrift saknar innehållet i de dolda bilagorna. Den digitala signaturen (elektroniska förseglingen) säkerställer att integriteten av detta dokument, inklusive de dolda bilagorna, kan bevisas matematiskt och oberoende av Scrive. För er bekvämlighet tillhandahåller Scrive även en tjänst för att kontrollera dokumentets integritet automatiskt på: https://scrive.com/verify

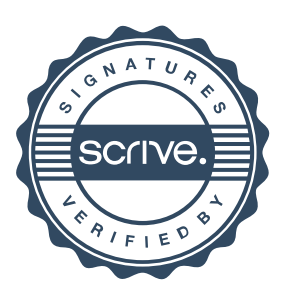